# **Business Process as a Service BPaaS Allocation**

**Training Material** 

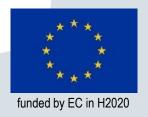

# **MOTIVATION**

### **Description of Business Process as a Service**

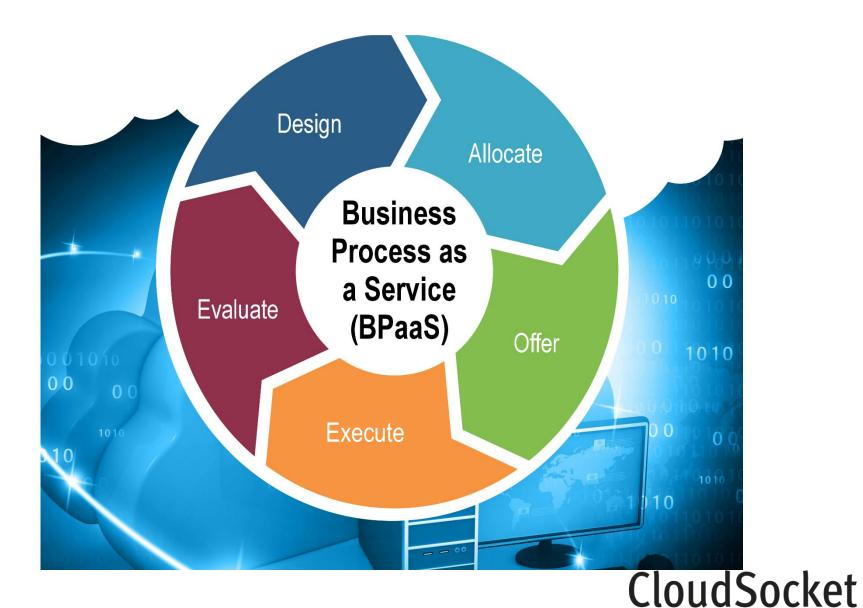

#### **Motivation**

- Design environment generates abrastact workflow
- Implentation Environment needs concrete end points to run
- Allocation environment is the bridge that receives a design package and transforms it into a sellable (and later executable) bundle package

# **BPAAS BUNDLE**

#### **BPaaS Bundle Overview**

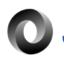

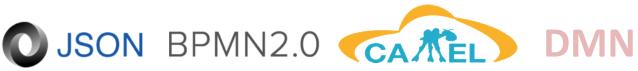

**WS-Agreement** 

#### **BPaaS Bundle**

**Design Package** 

**Marketplace Metadata** 

**Deployment Plan** 

**Technical KPIs** 

**Adaptation Rules** 

**Service Level** Agreement

#### **Design Package**

The design package is the element which is transformed in the allocation tool. It provides the steps to be executed without the specific implementation details. It is composed by:

- · business process model explain
- · business process image explain
- · workflow model explain
- workflow image explain
- kpi model explain
- kpi image explain
- dmn model explain
- dmn image explain

#### **Marketplace Metadata**

Since the bundle is published in the Marketplace it is important to help the costumer find the correct quicker. To do so, through the allocation tool it is possible to define the following:

- · Description explain
- Tags explain
- Categories explain
- · price model explain
- · commercial image explain

#### **Deployment Plan**

A generated BPaaS bundle is only complete when it contains the deployment plan. The deployment plan is the file which specifies the end points selected to run during the execution.

The file generated contains the following:

- SaaS selection explain
- IaaS\PaaS infrastructure definition explain
- Software component allocation on laas\PaaS explain

.

#### **Technical KPIs**

The execution environment offers a set of sensors that give continuous feedback about the status of the machine. This information can be used, both to dinamically change the infrasctructure (ex source additional resources) and to guarantee that certain levels of performance are respected (read later SLA)

In the allocation tool the user can define:

- sensors used explain
- · kpi properties as schedule and window explain
- kpi formula explain

#### **Adaptation Rules**

Written based on the Technical KPI's allow for dinamic allocation of resources based on user defined metrics. As example, if the system is overloaded with requested one can define to automatically increase resources in such cenario.

Give example - Explain

#### **Service Level Agreement**

When two parties make a deal on the required levels of performance, said levels can be coded in the allocation tool together with the penalizations in case of fall bellow accepted values.

Show Example - Explain

## **ALLOCATION TOOL**

#### Allocation Tool demo

Allocation Tool Demo Environment: https://hs21.fhoster.com/cloudsocket/Allocation\_development

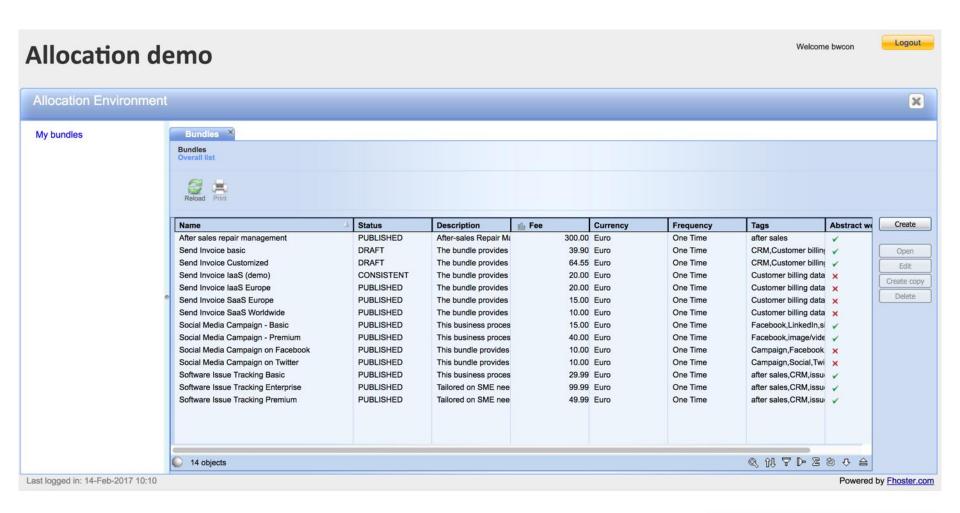

#### **Allocation Tool**

Allows the creation of a deployment plan (on the right) to be executed by a machine with the convinient human friendly user interface.

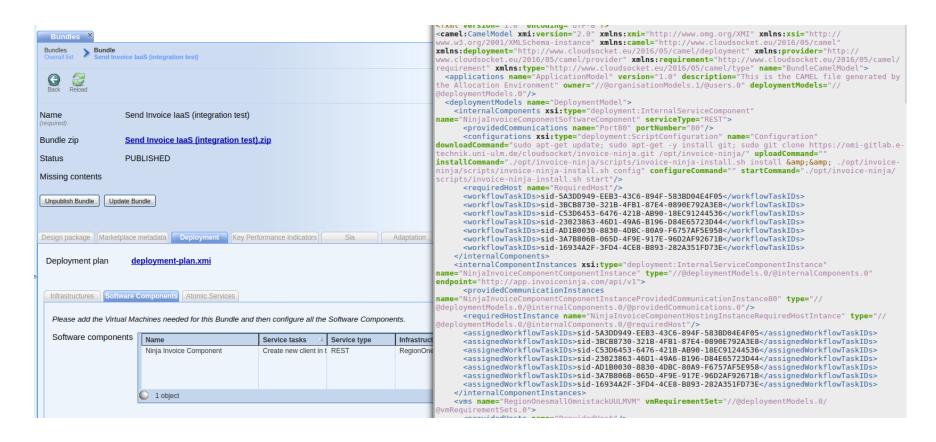

# **CONCLUSION**

#### **Conclusion**

Allocation tool transforms an abstract design package into, potentially, many executable BPaaS bundles. Each bundle includes a deployment plan, with all the required complex instructions to be run in the execution environment. This complexity is completly abstracted from the tool user by the user interface.

# **Stay in Touch**

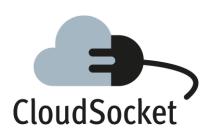

www.cloudsocket.eu
@CloudSocketEU
CloudSocket